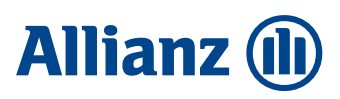

## Ihr Weg zum Onlineabschluss Zahn oder Pflege

**Mit diesem Tool können Sie schnell und einfach Ihre persönliche Onlineantragstrecke erstellen. Geben Sie Ihre Postleitzahl und Ihre 10-stellige Swiss Life Vermittlernummer in das vorgesehene Feld ein und klicken Sie dann auf den jeweiligen Button zur Linkgenerierung.**

**Anschließend erhalten Sie Ihren Link zum Onlineabschluss einer Zahn- oder Pflegezusatzversicherung bei der Allianz.**

**Wie lautet Ihre Postleitzahl?**

**Wie lautet Ihre 10-stellige Swiss Life Vermittlernummer?**

**Link Zahn erstellen Link Pflege erstellen**